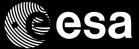

# HANDBOOK BASIC OF ESA PROCUREMENT

ESA UNCLASSIFIED - For Official Use

#### 

**European Space Agency** 

### DISCLAIMER

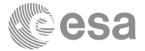

This handbook material does not contain sufficient information to be used, in any way, in the context of any ESA ITT (Invitation-to-Tender).

This handbook is only an introduction to help understand, in a simplified manner, some of the Rules and Procedures associated with ESA procurements.

Please ensure that your Outline Proposal is compliant with the requirements contained in the specific ITT documentation.

ESA UNCLASSIFIED - For Official Use

HANDBOOK: BASIC OF ESA PROCUREMENT | Slide 2

#### = II 🛌 == + II = 😇 == II II = = = 📰 🛶 🚺 II = = II 💥 🖮 🛶 🕨

## HANDBOOK – BASIC OF ESA PROCUREMENT ESA electronic procurement tools

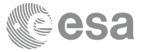

Main ESA Corporate Applications which are supporting the procurement process:

- **ESA-STAR**: ESA's online System for **Tendering** and **Registration** is the electronic Tendering interface for ESA and its external partners.
- **EMITS** : ESA's web-based system for publishing Invitation-to-Tenders (ITT).
- ESA-P: ESA's portal for the supplier <u>once a Contract is signed</u> with ESA. It covers all financial aspects (invoicing/payments) => access ONLY when you have a contract with ESA.

ESA UNCLASSIFIED - For Official Use

HANDBOOK: BASIC OF ESA PROCUREMENT | Slide 3

#### = 88 🛏 + 88 💻 👾 88 🗮 🔚 88 88 = 88 = 68 88 = 88 88 = 10

### HANDBOOK – BASIC OF ESA PROCUREMENT ESA electronic procurement tools

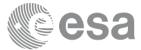

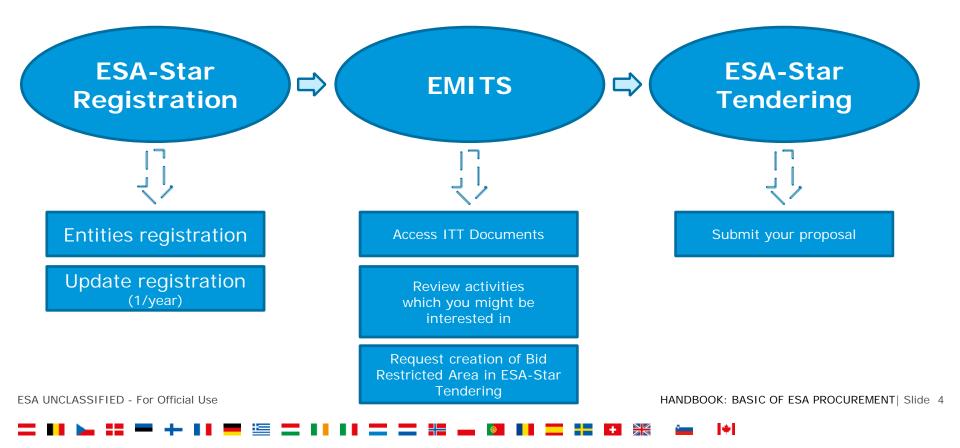

## HANDBOOK – BASIC OF ESA PROCUREMENT ESA - STAR Registration

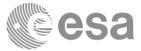

#### **ESA-STAR Registration** (<u>https://esastar-emr.sso.esa.int/</u>)

| Cesa        | <b>esa-star</b><br>registration |       |       |                     |             |            | extranet |
|-------------|---------------------------------|-------|-------|---------------------|-------------|------------|----------|
| 25 Nov 2016 | ESA Home Page                   | EMITS | ESA-P | ESA Industry Portal | E-Tendering | Contact Us | Help     |
| Home        | Home                            |       |       |                     |             |            |          |

Registration on **ESA-STAR** is a pre-requisite for all entities wishing to do business with ESA.

Without an **ESA-STAR** registration (ESA Entity Code) there is **NO** access to the ITT documents in **EMITS**.

User ID and password will be given to you after the **ESA-STAR** registration is validated by ESA.

ESA UNCLASSIFIED - For Official Use

HANDBOOK: BASIC OF ESA PROCUREMENT | Slide 5

#### = 88 🛏 + 88 = 👾 88 🖛 🔚 = 88 88 88 = 00 88 = 10 11 = 10 11

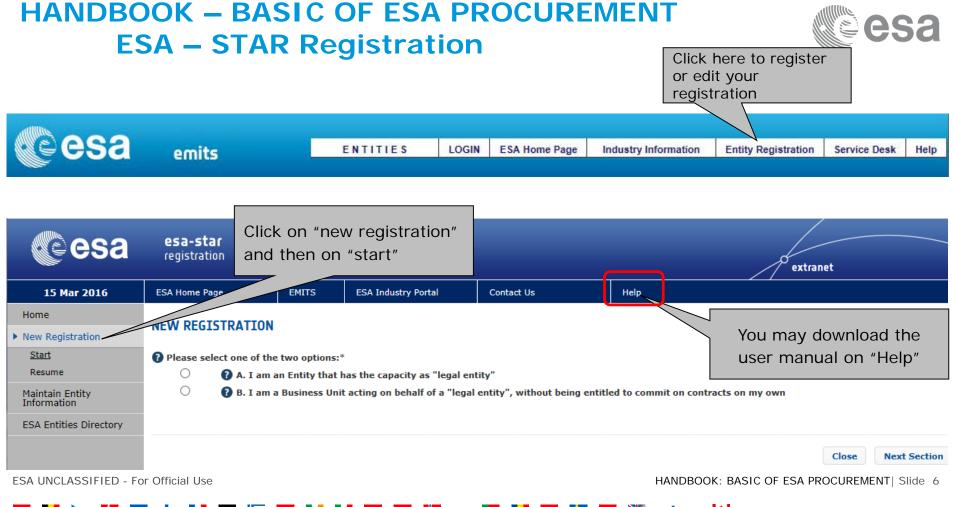

## HANDBOOK – BASIC OF ESA PROCUREMENT ESA – STAR Registration

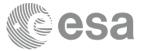

#### To become a "Registered Entity" with ESA (1/2):

- The first step is to check whether your organisation is currently registered as an "Entity" and/or a "Business Unit" belonging to an existing Entity.
   A Business Unit shares the same VAT number with the main Legal Entity.
- 2. If not, you can register your entity by completing the ESA on-line questionnaire and submitting your entry for validation.

Please mention if you have SME Status (Small and Medium sized Enterprises, definition from the EC). The status gives you access to certain procurement conditions.

ESA UNCLASSIFIED - For Official Use

HANDBOOK: BASIC OF ESA PROCUREMENT | Slide 7

#### = 88 🛌 #= += 88 💻 🔚 == 88 88 88 == 88 == 88 88 == 88 88 == 10

## HANDBOOK – BASIC OF ESA PROCUREMENT ESA – STAR Registration

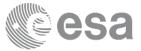

#### To become a "Registered Entity" with ESA (2/2):

- 3. You may carry out your registration in 2 steps:
  - "Light" registration awarded after entity nationality verification.
    Will grant access to all ESA-STAR and EMITS services (i.e Access ITT, upload offers you are allowed to bid for in relation to your entity nationality).

#### • "Full" registration:

The award of ESA contracts requires a "Full" registration.

4. Once registration is validated, IDHelp will provide you details for accessing EMITS.

ESA UNCLASSIFIED - For Official Use

HANDBOOK: BASIC OF ESA PROCUREMENT | Slide 8

#### = II 🛌 :: 🖛 🕂 II 🗮 🔚 = II II II = = = 🛯 🖬 🖬 🖬 = II 💥 🖕 🕨

### HANDBOOK – BASIC OF ESA PROCUREMENT ESA – STAR Registration

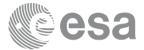

# **Registration in ESA-STAR is essential!**

To register in ESA-STAR:

Go to https://esastar-emr.sso.esa.int/

Detailed information in: https://esastar-emr.sso.esa.int/Account/Register

Support information in ESA-STAR Registration User Manual: <u>https://esastar-emr.sso.esa.int/Account/DownloadFile</u>

ESA UNCLASSIFIED - For Official Use

HANDBOOK: BASIC OF ESA PROCUREMENT | Slide 9

#### = 88 🛌 #= += 88 💻 🔚 == 88 88 88 == 88 == 88 88 == 88 88 == 10

## HANDBOOK – BASIC OF ESA PROCUREMENT EMITS - Electronic Mail Invitation to Tender System

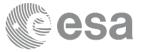

ESA's web-based system for publishing Invitation-to-Tenders (ITT). It includes:

- A list of intended ITTs for Open Competitions: potential Tenderers may declare their interest and see which companies did the same.
- Many technical, administrative and contractual standards and documents (e.g. PSS-A forms, ESA GCC, engineering standards etc).
- Open Competitive ITTs, Direct Negotiation and Restricted Competition
- Competitive ITTs published by other entities under ESA Best Practices scheme
- NEWS Consultations to industry, Announcements, etc.
- Companies can see the tender documents in case :
  - Participating country in open competition,
  - Direct negotiation with the company,
  - For restricted tenders, if they are a company addressed by ESA.

ESA UNCLASSIFIED - For Official Use

## HANDBOOK – BASIC OF ESA PROCUREMENT EMITS – Expression of Interest

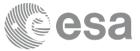

To be notified of changes, updates and clarifications of the call, you MUST express your interest by ticking the appropriate box.

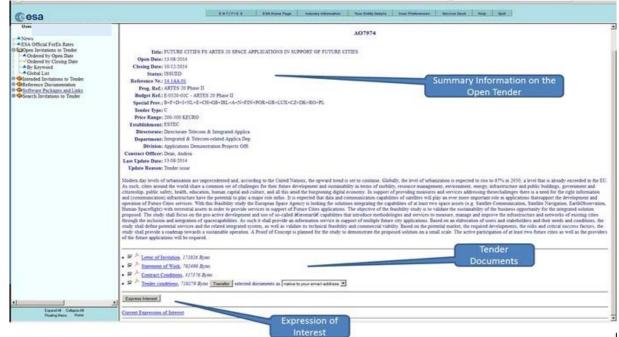

ESA UNCLASSIFIED - For Official Use

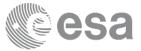

We advise you to set up your preferences regarding which ITT's you would like to be notified of:

|                                                                                                    |            |           |               | ENTITIES ESA Home Page Industry Information Your Entity Details User Preferences Service Desk                                                         | Help Quit                                  |               |
|----------------------------------------------------------------------------------------------------|------------|-----------|---------------|----------------------------------------------------------------------------------------------------|--------------------------------------------|---------------|
| Polycet Neodiation<br>Polycet Neodiation<br>Polycet Red Competition<br>Childopen Invitations to Tender<br>I HO Ordered by Open Date | Last Undat | te 31/05/ | /2016 14      | ESA Open Invitations To Tender / Ordered D                                                                                                    | Date IR                                    | Â             |
|                                                                                                    |            | New!      | <u>A08609</u> | L3: GRAVITATIONAL WAVE OBSERVATORY METROLOGY LASER<br>(From 31/05/2016 to 12/07/2016 13:00:00, Act.Ref.: 16.164.05)                                   | Click here to set up<br>your notifications | 31/05/2016    |
| B-Search Invitations to Lender                                                                                                    | 2 1        | New!      | <u>A08637</u> | SPECIFICATION FOR CERTIFICATION OF ESA DIRECTORATES: EOP, HRE, LAU, OPS, TEC (From 31/05/2016 to 12/07/2016 13:00:00, Act.Ref.: 16.1QQ.04)            | preferences                                | 31/05/2016    |
|                                                                                                    | 3 1        | New!      | <u>A08619</u> | IMPROVEMENT OF METHODOLOGIES FOR THERMO-ELASTIC PREDICTIONS AND VERIFICATION (PTI<br>(From 31/05/2016 to 07/09/2016 13:00:00, Act.Ref.: 16.127.01)    | RP)                                        | 31/05/2016    |
|                                                                                                    | 4 1        | New!      | <u>A08658</u> | PAYLOAD EXECUTION PLATFORM SOFTWARE<br>(From 30/05/2016 to 11/07/2016 13:00:00, Act.Ref.: 16.132.02)                                                  |                                            | 30/05/2016    |
|                                                                                                    | 5 1        | New!      | A08603        | LOW SIDE LOBE LEVEL IMAGE RECONSTRUCTION IN MICROWAVE INTERFEROMETRY<br>(From 30/05/2016 to 11/07/2016 13:00:00, Act.Ref.: 16.1ET.08)                 |                                            | 30/05/2016    |
|                                                                                                    | 6 1        | New!      | <u>A08681</u> | HIGH POWER L-BAND SWITCHES - EXPRO PLUS<br>(From 27/05/2016 to 08/07/2016 13:00:00, Act.Ref.: 15.1ET.06)                                              |                                            | 27/05/2016    |
|                                                                                                    | 7 1        | New!      | <u>A08650</u> | H2020 WP15-H0012 NAVIGATION ANTENNA TECHNOLOGY FRAMEWORK<br>(From 25/05/2016 to 06/07/2016 13:00:00, Act.Ref.: 16.154.04)                             |                                            | 25/05/2016    |
|                                                                                                    | 8 (        | Updated!  | <u>A08503</u> | GNSS SPACE SERVICE VOLUME (SSV) EXTENSION - T710-301GF - EXPRO+<br>(From 24/05/2016 to 05/07/2016 13:00:00, Act.Ref.: 15.112.19)                      |                                            | 24/05/2016    |
|                                                                                                    | 9 1        | New!      | <u>A08593</u> | VDE FS - ASSESSING THE POTENTIAL OF FUTURE MARITIME APPLICATIONS IN THE CONTEXT OF V<br>(From 24/05/2016 to 02/09/2016 13:00:00, Act.Ref.: 16.1AA.01) | DE (VHF DATA EXCHANGE SYSTEM) - EXPRO PLUS | 24/05/2016    |
|                                                                                                    | 10 0       | Updated!  | <u>A08696</u> | ANTENNA WITH DEPLOYMENT SYSTEM FOR PENETRATOR MISSIONS - EXPRO PLUS                                                                                   |                                            | 24/05/2016    |
| A UNCLASSIFIED - For Official Use HANDBOOK: BASIC OF ESA PR                                                                         |            |           |               |                                                                                                    |                                            | /ENT  Slide 1 |

#### 

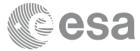

| EMITS Invitation To Tender System X +                                                                                                    |                                                                                                    | <u></u>                                         |
|----------------------------------------------------------------------------------------------------|----------------------------------------------------------------------------------------------------|-------------------------------------------------|
| (      ) emits.sso.esa.int/emits/owa/emits.mainl                                                                                                    | C Q Search                                                                                                    | ☆ 自 ♥ ♣ ★ ☰                                     |
|                                                                                                    | E IN T I T I E S ESA Nome Page Industry Information Your Entity Details User Preferences Service Desk. Help Qui                                                                                                    | α.                                              |
| Procurement Review Board Announce  Procurement Review Board Announce  Procurement Review Board Announce  Proceeding Content Content  Proceeding Content Content  Proceeding Content Content  Proceeding Content Content  Proceeding Content Content  Proceeding Content Content | User Preferences<br>Username : dcarapin<br>ESABD code : 0<br>Country code : 7?<br>Last Access : 2016/11/15 12:16:03<br>Web address : www.esa.int                                                                                                    |                                                 |
|                                                                                                    | Language                                                                                                    |                                                 |
|                                                                                                    | E-mail Distribution<br>Do you want to receive information about Invitations To Tenders via e-mail?                                                                                                    | Enter your<br>email address                     |
|                                                                                                    | C  No    P  Yes, to e-mail address:    Insert other e-mail addresses:                                                                                                    |                                                 |
|                                                                                                    | Update Reset                                                                                                    |                                                 |
|                                                                                                    | Request email    Specify the Invitations To Tender for which you want to receive notifications:      ESA Invitations To Tender    Image: Comparison of the tension of the tension of the tension of the tension of the tension of the tension of the tension of the tension of the tension of the tension of the tension of tension of tension | Filter your<br>preferences for<br>notifications |

ESA UNCLASSIFIED - For Official Use

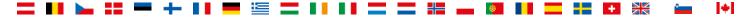

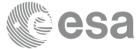

|                                                                                                    | E N T I T I E S ESA Home Page Industry Information Your Entity Details User Preferences Service Desk Help Quit                                                                                                    |
|----------------------------------------------------------------------------------------------------|----------------------------------------------------------------------------------------------------|
| News<br>Direct Negotiation<br>Restricted Competition<br>Open Invitations to Tender<br>Fintended Invitations to Tender<br>Software Packages and Links<br>Search Invitations to Tender | ESA Open Invitations To Tender<br>Search Criteria      Invitations to Tender for which you have expressed interest    Tick this box and get all<br>notifications for ITT's for<br>vhich you expressed<br>interest      Closing Date:    From (included):    28 - 200 - 200 - 20 |
|                                                                                                    | Special ProvisionProvisionKeywords:KeywordsProducts:ProductsKeywords Tecnology:Tecnology DomainBudget Reference:ESA Budget                                                                                                    |

ESA UNCLASSIFIED - For Official Use

HANDBOOK: BASIC OF ESA PROCUREMENT | Slide 14

#### \_\_ 88 km ++ 88 **=** ++ 88 **=** [≥ 88 88 **=** 28 88 m (≥ 88 m) (≥ 88 m) (≥ 88 m) (≥ 88 m) (≥ 88 m) (≥ 88 m) (≥ 88 m)

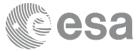

|                                           | ENTITIES | ESA Home Pag | e Industry Information | Your Entity Details User P | references Service Desk | Help Quit |
|-------------------------------------------|----------|--------------|------------------------|----------------------------|-------------------------|-----------|
|                                           |          |              | VA HOLY SEE            | (VATICAN CITY STATE)       |                         |           |
| News                                      |          |              | HN HONDURA             |                            |                         |           |
| Procurement Review Board Announce         |          |              | HK HONG KO             |                            |                         |           |
| Direct Negotiation                        |          |              | HU HUNGARY             |                            |                         |           |
| Restricted Competition                    |          |              | IS ICELAND             |                            |                         |           |
| Intended Invitations to Tender            |          |              | IN INDIA               |                            |                         |           |
| Reference Documentation<br>ECOS Resources |          |              | ID INDONES             | A                          |                         |           |
| Search Invitations to Tender              |          |              | IR IRAN, ISL           | AMIC REPUBLIC OF           |                         |           |
|                                           |          |              | IQ IRAQ                |                            |                         |           |
|                                           |          | 2            | IE IRELAND             |                            |                         |           |
|                                           |          | 9            | IL ISRAEL              |                            |                         |           |
|                                           |          | 8            | IT ITALY               |                            |                         |           |
|                                           |          | 6            | JM JAMAICA<br>JP JAPAN |                            |                         |           |
|                                           |          | 0            | JO JORDAN              |                            |                         |           |
|                                           |          |              | KZ KAZAKST/            | NN .                       |                         |           |
|                                           |          | 0            | KE KENYA               |                            |                         |           |
| et all notifications                      |          | C            | KI KIRIBATI            |                            |                         |           |
|                                           |          | 0            |                        | EMOCRATIC PEOPLE'S RE      | PUBLIC OF               |           |
| lated to ITT's with                       |          |              |                        | EPUBLIC OF                 |                         |           |
|                                           |          | <b>F</b>     | KW KUWAIT              |                            |                         |           |
| ecial provisions for                      |          | 0            | KG KYRGYZS             | TAN                        |                         |           |
|                                           |          |              |                        | LE'S DEMOCRATIC REPU       | BLIC                    |           |
| COUNTRY]                                  |          | 4            | LV LATVIA              |                            |                         |           |
|                                           |          |              | LB LEBANON             |                            |                         |           |
|                                           |          |              | LS LESOTHO             |                            |                         |           |
|                                           |          | 5            | LR LIBERIA             |                            |                         |           |
|                                           |          | 2            |                        | RAB JAMAHIRIYA             |                         |           |
|                                           |          | 5            | LI LIECHTEN            |                            |                         |           |
|                                           |          |              | LU LUXEMBO             |                            |                         |           |
|                                           |          |              | MO MACAU               | UNG                        |                         |           |
|                                           |          |              |                        | IA, THE FORMER YUGOS       | AV REPUBLIC OF          |           |
|                                           |          |              | MG MADAGAS             |                            |                         |           |

ESA UNCLASSIFIED - For Official Use

HANDBOOK: BASIC OF ESA PROCUREMENT | Slide 15

#### 

# HANDBOOK – BASIC OF ESA PROCUREMENT ESA – STAR Tendering

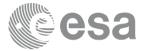

### **ESA-STAR Tendering** (<u>https://esastar.sso.esa.int/</u>)

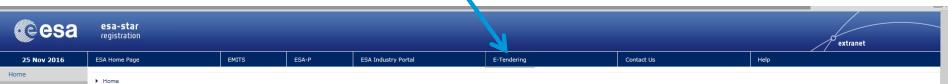

Once you are registered in ESA-STAR Registration, you can access EMITS.

When you find an ITT in EMITS for which you want to bid, you need ESA-STAR Tendering

In **EMITS** you request the system to create a dedicated work area (the <u>Bidder's Restricted</u> <u>Area in ESA-STAR</u>) where you can:

- 1. submit clarification and extension requests up to the deadlines set by ESA.
- 2. upload and submit offers to ESA.
- 3. recall your proposal at any time before the closing date.

Video: http://www.esa.int/spaceinvideos/Videos/2016/03/Bidder\_Restricted\_Area\_creation\_and\_structure

ESA UNCLASSIFIED - For Official Use

HANDBOOK: BASIC OF ESA PROCUREMENT | Slide 16

#### \_\_ 88 km ++ 88 **=** ++ 88 **=** [€] **\_\_** 88 **\_\_** 88 **\_\_** 88 **\_\_** 88 **\_\_** 88 **\_\_** 88 **\_\_** 1+

### HANDBOOK – BASIC OF ESA PROCUREMENT ESA – STAR Tendering

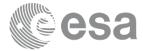

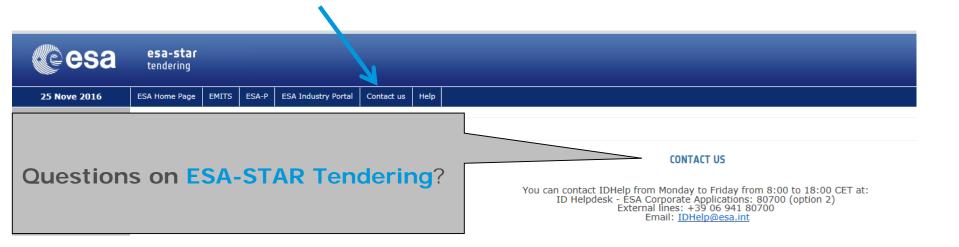

Video: http://www.esa.int/spaceinvideos/Videos/2016/03/Offer\_Preparation\_and\_Submission

ESA UNCLASSIFIED - For Official Use

### HANDBOOK – BASIC OF ESA PROCUREMENT ESA-P - ESA Portal for suppliers

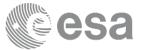

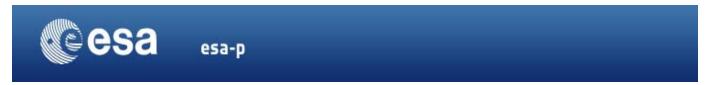

#### You won't need to access ESA-P until you have a contract with ESA

- All financial aspects, like advance payments, milestones achievements with deliverables and invoicing/payments are dealt with using ESA-P, ESA's financial tool based on SAP
- 2. You can request a username and password to our helpdesk:

esait.Service.Desk@esa.int or +39 06 941 80700, option 2

3. Tutorials on how to use ESA-P are available on the supplier's portal: <u>http://esa-p-help.sso.esa.int/QUICK\_GUIDE\_How\_to\_SUBMIT\_a\_MAC\_or\_INV\_or\_ADV.pdf</u>

ESA UNCLASSIFIED - For Official Use

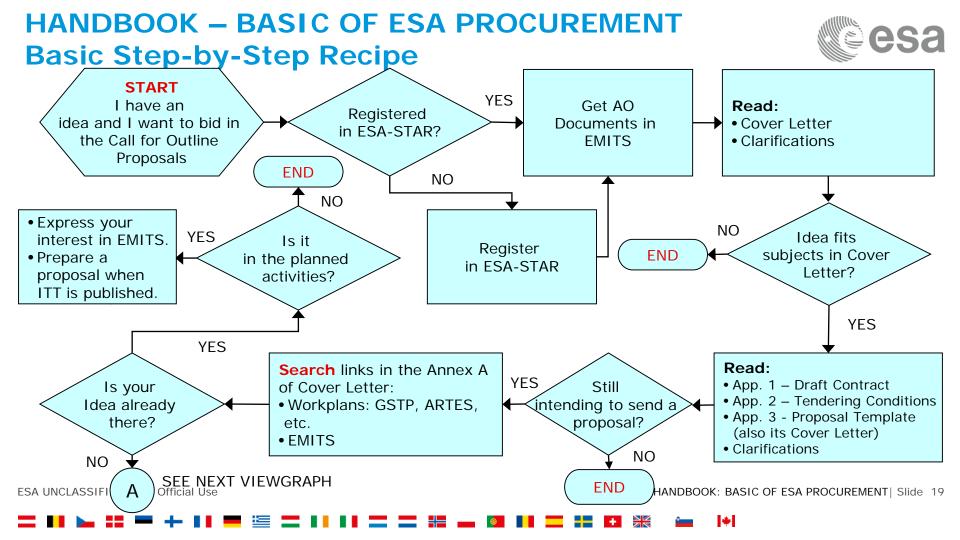

# HANDBOOK – BASIC OF ESA PROCUREMENT Basic Step-by-Step Recipe

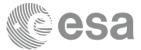

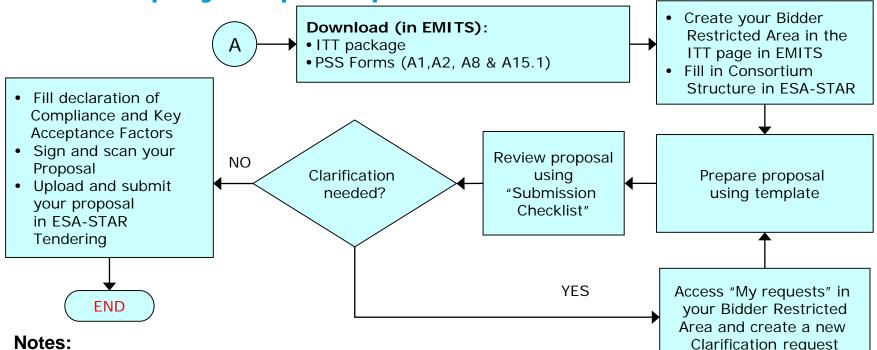

- Maximum length of a proposal is 25 pages (without PSS forms)
- Maximum of 2 independent and unrelated proposals

ESA UNCLASSIFIED - For Official Use

## HANDBOOK – BASIC OF ESA PROCUREMENT Basic Step-by-Step Recipe

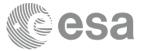

- ALL questions related to this Invitation to Tender must be submitted via ESA-STAR Tendering in your Bidder Restricted Area. \*\*
- Those Questions and Answers that are of relevance to all Tenderers, will be published on EMITS as a clarification for the benefit of all Tenderers.

# \*\* With the exception of questions relating to EMITS and ESA-STAR which should be addressed to <u>esait.Service.Desk@esa.int</u>

ESA UNCLASSIFIED - For Official Use

HANDBOOK: BASIC OF ESA PROCUREMENT | Slide 21

#### = 88 🛌 == + 88 == 🚝 == 88 88 == 12 88 == 12 88 == 14